## **General Operation Reminders Dividing Decimals** Step 1: Rewrite the problem using a "division box." Step 2: If the divisor is not a whole number, change it to a whole number by moving the decimal point to the right. Step 3: Move the decimal point in the dividend to the right the same number of places as you moved it in Step 2. Step 4: Place a decimal point in the quotient directly above the decimal point in the dividend. Step 5: Divide the numbers just as you would divide whole numbers. Example 1: Divide  $7.68 \div 0.8$ . . 9.6  $0.8\overline{)7.68} \longrightarrow 8\overline{)76.8} \longrightarrow 8$ 0.6<br>76.8 The quotient is 9.6.  $-72$  $\overline{4}$  8  $-48$  $\Omega$ Practice on Your Own **Divide. 1.**  $11.2 \div 7$  **2.**  $8.12 \div 4$  **3.**  $4.96 \div 2$  **4.**  $0.85 \div 5$ **5.**  $7.8 \div 0.2$ 0.2 **6.**  $4.32 \div 0.6$  **7.**  $18.75 \div 0.5$  **8.**  $0.508 \div 0.4$ **SKILL SKIlls Readiness 46** *Divide Decimals*

## **Check**

**Divide.**

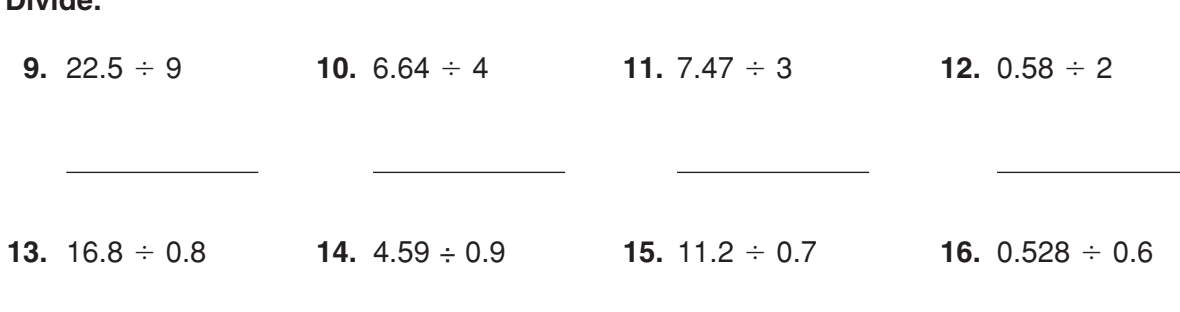